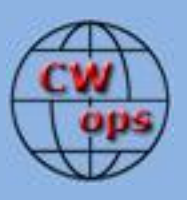

# *The International CWops Newsletter*

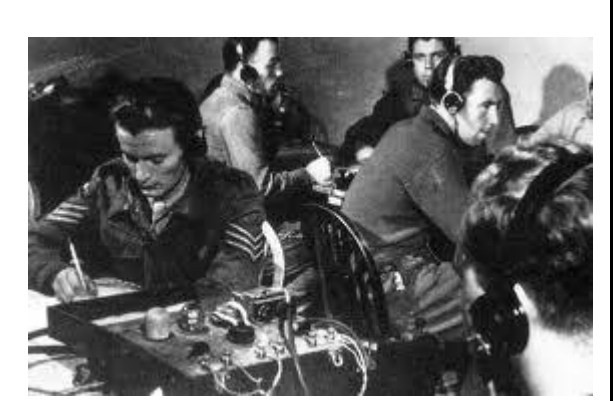

## **CWops Events**

On-Air Monthly CWT Next one: 13 October 2010 Start time: 1100Z Asia/VK/ZL region 1900Z Europe Region 0300Z (14 October) NA region 1-hour each region Exchange name/number (members) Exchange name/SPC (non-members)

# **CWops "neighborhood"**

Look for CWops on 1.818, 3.528, 7.028, 10.118, 14.028, 18.078, 21.028, 24.908, 28.028

# **CWops "Happy Hour"**

1900 local, every day, on or near the "neighborhood" frequencies – just call "CQ" or answer someone else.

# **CWops Officers and Director Officers**

President: Pete Chamalian, [W1RM](mailto:w1rm@arrl.net) Vice President: Art Suberbielle, [KZ5D](mailto:kz5d@aol.com) Secretary: Jim Talens, [N3JT](mailto:jtalens@verizon.net) Treasurer: Harry Wilson[, W1AAX](mailto:wilson.hd@comcast.net) **Directors:**  Bert Donn[, G3XSN](mailto:bertramdonn@msn.com) Shin Onisawa[, JA1NUT](mailto:cyu00527@nifty.ne.jp) Vidi La Grange, [ZS1EL](mailto:vidi@telkomsa.net)

**Webmaster**: John Miller, [K6MM](mailto:webaron@gmail.com) **Publisher**: Rob Brownstein[, K6RB](mailto:k6rb@baymoon.com)

#### **From the president…**

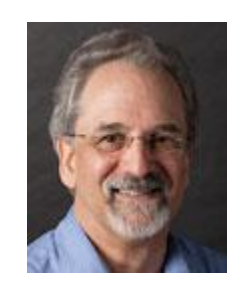

It is early fall in New England and the trees are changing to their traditional multi-color coat of beauty. This year, the change is coming a bit early due to the lack of rain

all summer. One of my other hobbies is photography and my plan is to start taking photos earlier than I normally would in hopes of getting some super photos.

October is also a time when band conditions in the Northern Hemisphere start to improve. We've seen some solar activity which has resulted in some openings on the higher bands (17, 15, 12 and 10). If you haven't taken a listen on those bands, give then a try – you will be surprised!

# **CW Operator's Club Annual Dinner**

October 2 is the date for this inaugural event. 55 have signed up and the event promises to be very exciting. My XYL Bobbie, WB1ADL, and I are looking forward to being there. Photos of the event will be posted. A hearty thanks goes to Don, N1DG, for organizing this event!

## **Elections**

Our election process is detailed in the bylaws. Thanks to all those who volunteered to serve. It was a difficult choice, but after consultation with members of the board and others, the following are

# K6MM, K6RB, N1DG, N3AM, N5AN, N6XI, PR7AB, W1EBI and WB2YIP

The nominating committee is charged with developing a slate of candidates for officers and the board. Specifically, The Nominating Committee shall be appointed in September by the President in consultation with the Board and it shall offer the slate of officers and other Board candidates with sufficient advance notice to permit participation by members. Candidates may be proposed by members. The Nominating Committee shall include any candidate proposed by ten or more members.

I've asked the committee to complete the work by the end of October so we can hold elections in November. Stand by for more details.

# **Thanks to W1AAX and Welcome K9CT**

Harry, W1AAX has been our Treasurer since the formation of CWops. Due to an overloaded work schedule and his study in preparation for his Certified Public Account (CPA) exams, Harry has stepped down as Treasurer. We thank Harry for all his hard work in getting the appropriate accounting and financial "bits and pieces" in place and wish him good luck with the CPA exam (which I understand is very difficult and challenging).

Craig, K9CT, has agreed to be our new Treasurer. Craig is President of Thompson Electronics, an active contester and DXpeditioner and a team leader on the PJ7E DXpedition coming up later this month. Welcome Craig and thanks for taking on the Treasurer's duties!

## **Major DXCC Changes**

If you're a DXer you know that on October 10, Curacao (PJ2) and Sint Maarten(PJ7) will no longer be counted. Replacing them will be a yet to be determined number of new entities under the DXCC List Criteria nad Political Entities rules. As you might imagine, there will be a flurry of activity on these islands shortly. A number of CWops members will be on the various DXpeditions which include PJ7E (with AA4NN, I8NHJ, K6MM, K6TD, K9CT, NF4A). Saba will be activated by K4UEE and K0IR. St. Eustatius will be activated by K1XM (call to be determined). All these operations should make for some very lively activity.

See you on the bands!

*Pete, W1RM*

## **Activities Chairman Report:**

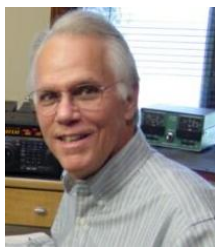

Are you making the most out of your CWops membership? The goal of our club is to bring together amateurs who enjoy communicating by Morse Code. While we can look over our 800+ list of members and readily acknowledge that each one is indeed a CW fan, it's quite evident that many of us are not active outside of scheduled events and contests.

I'll confess to being an avid contester, although by no means a serious contender or owner of a "super" station. And, like many of you, I try to find some time to participate in every major and many minor CW contests each year. And now with the monthly miniCWTs, I make a conscientious effort to participate in at least two of the three one-hour events. Does this sound familiar? If your operating habits more or less follow this pattern, here's a challenge for you.

Spend a little time outside of the scheduled events operating around or on the CWops primary frequencies "on the 8s". I usually have about 30 minutes to an hour each morning when I have the rig on and am monitoring a frequency (most likely 7028 or 14028) while checking email or doing other paperwork. Often I'll call a CQ on one of these frequencies. And all too often the CQ goes unanswered. What's really disappointing is when I call repeated CQs and still do not get an answer from any club member. Most of the answers to these CQs come from non-members. So where are our members?

How about trying to get on the air at least one or two days each week? Besides providing an opportunity for more member-to-member contacts, you'll also keep our CW bands populated. It's up to each one of us to protect the frequencies we all enjoy. As you are well aware, the digital gang has claimed a lot of territory. Let's hold on to our portion of the bands.

During October let's all try to do some more CQing and generate QSOs on or around the 8s. Our primary suggested frequencies (plus or minus QRM) are: 1.818, 3.528, 7.028, 10.118, 14.028, 18.078, 21.028, 24.908, and 28.028.

For some extra fun, track your member-to-member QSOs for our club awards. A good number of stations are doing so now and quite a few are reporting their progress to me monthly for inclusion in our list. The latest updates are shown here.

## **Membership Award.**

Reports listed reflect all information received through September 29, 2010. Stations with an asterisk \* next to their calls have updated their reports this month. Listing ranked by ACA totals.

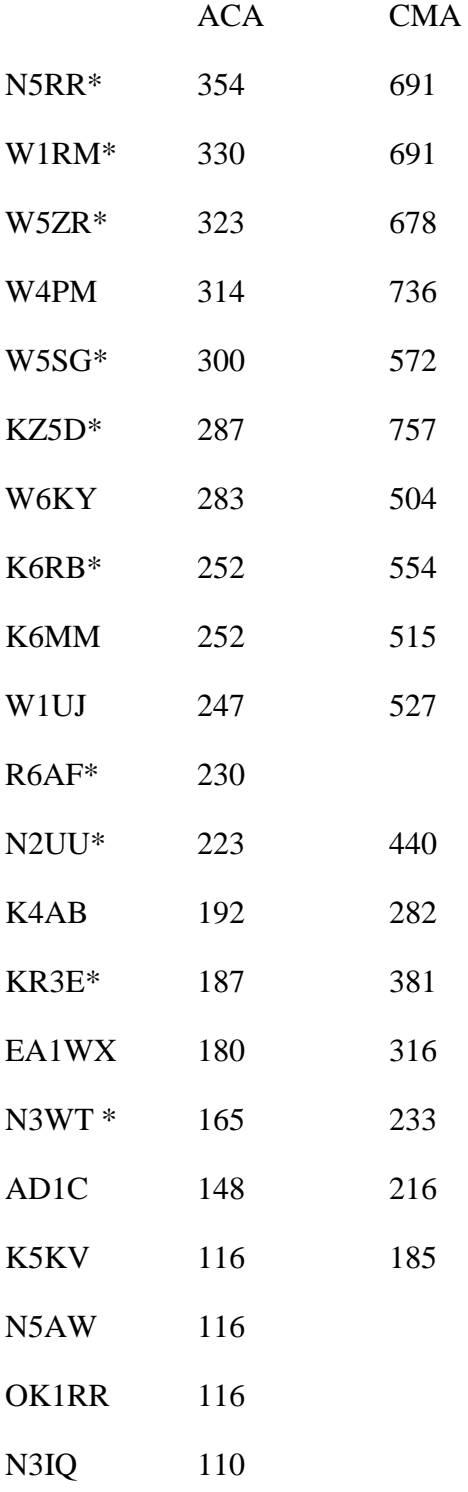

See you in the mini-CWT on Wednesday, October 13th.

*73 de Art [KZ5D@aol.com](mailto:KZ5D@aol.com) Activities Team Chairman*

## **From the editor…**

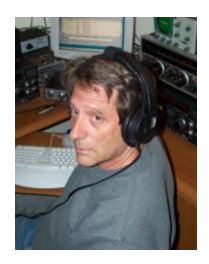

September 2010 turned out to be a seminal month in my life. My 92-year old mother passed away on September 18. For the last ten years, she has been living with my family, here, in Santa Cruz, California. So unlike so many of us, my kids grew up with their grandmother close at hand for more than half their lives. Now, ordinarily, I wouldn't put this information into Solid Copy because it's a ham radio newsletter. But, my mother was actually the prime influence in my

having gotten my ham license.

Back in 1958, at age 11, I decided to take part in a school science fair. I decided I would build a radio. Keep in mind that at the time I knew nothing about building a radio. I found the carcass of an old Philco console radio and decided I would resurrect it. My mother suggested I go across the street and confer with Marty, K2TTK, who probably knows a lot about building radios.

My visit to Marty was another seminal event. He suggested in a tactful way that I would probably be more successful building a crystal radio from scratch than trying to resurrect the Philco. And, while there, he worked a Canal Zone station on 20 m AM and passed the microphone to me. I was hooked!

But, Marty was going to City College, and was a busy 20-year old. My mother's friend, Pearl, had a son about the same age, Sid, who was K2OGG. Unfortunately, he was away at Cornell. So, she suggested I go around the block to Kenny, W2QMU, who was a junior high-school-aged ham. Well, Kenny took me under his wing (I was in the sixth grade), and in June 1958, I was licensed as KN2UMU.

My first station was a Viking Adventurer and borrowed ARC-5 receiver for 80 m. The antenna was a random length. By November (my birthday), I managed to scrimp and save up enough for an S-38E receiver, which would allow me to operate 15 m. With a homebrew ground plane in the backyard (up 12 feet off the ground), I started working other novices all over the US and Canada. Meanwhile, listening to W1AW code practice a few times a week, I was on my way to the magic 13 wpm. My goal was to get my general before the novice expired, and in February 1959, I succeeded.

In those days, there were no VECs. If you lived in New York or northern New Jersey, you traveled into Manhattan and took the general at the FCC office. I was 12, well under five feet tall, and there was no way my mother was going to let me take the subway into Manhattan by myself! So, she went with me. I remember seeing her knitting in the waiting area as I labored through the written test. She remembered me being the youngest person in the testing room (by far) and my feet not reaching the floor, as I sat.

Well...I passed. In fact, I watched the FCC examiner mark my test, and I got one wrong. I remember tripping all over myself to get the test notarized, across the street from the FCC office, then running back up with it. I had already begun working on a homebrew control-carrier modulator for the Adventurer, and borrowed a crystal for 10 m phone. Once the "ticket" arrived, I was ready for my first foray into the world of AM as K2UMU. My first QSO was with a mobile ham in Brooklyn.

This summer marked 52 years of continuous ham activity for me. And, now, my biggest cheerleader and encourager has moved on to her next big adventure. During the last five years of her life, my mother worked four days a week as a foster grandmother in a local kindergarten class. She helped the kids with math and reading, and just loved having a reason to get up each morning, and felt like she was still useful for something. Toward the end, though, her rheumatoid arthritis (which she had for 50 years) and progressive macular degeneration made it impossible for her to keep working. She lost track of which day it was, and what time it was.

I knew she felt her time was drawing near because I took her to Florida in May to celebrate her  $92<sup>nd</sup>$  birthday with our close relatives. On the way back to Miami airport, we stopped at the cemetery to visit my dad's grave. My mom said "I'll see you, soon." She knew.

I've gotten many cards from people who knew her, all telling me what a remarkable person she was. In her Last Will and Testament, she asked that I bring her back to Florida, put her next to my father, and have their common stone read "together again at last." Well, I did…and it will.

*73,*

*Rob K6RB*

# **Current Nominees**

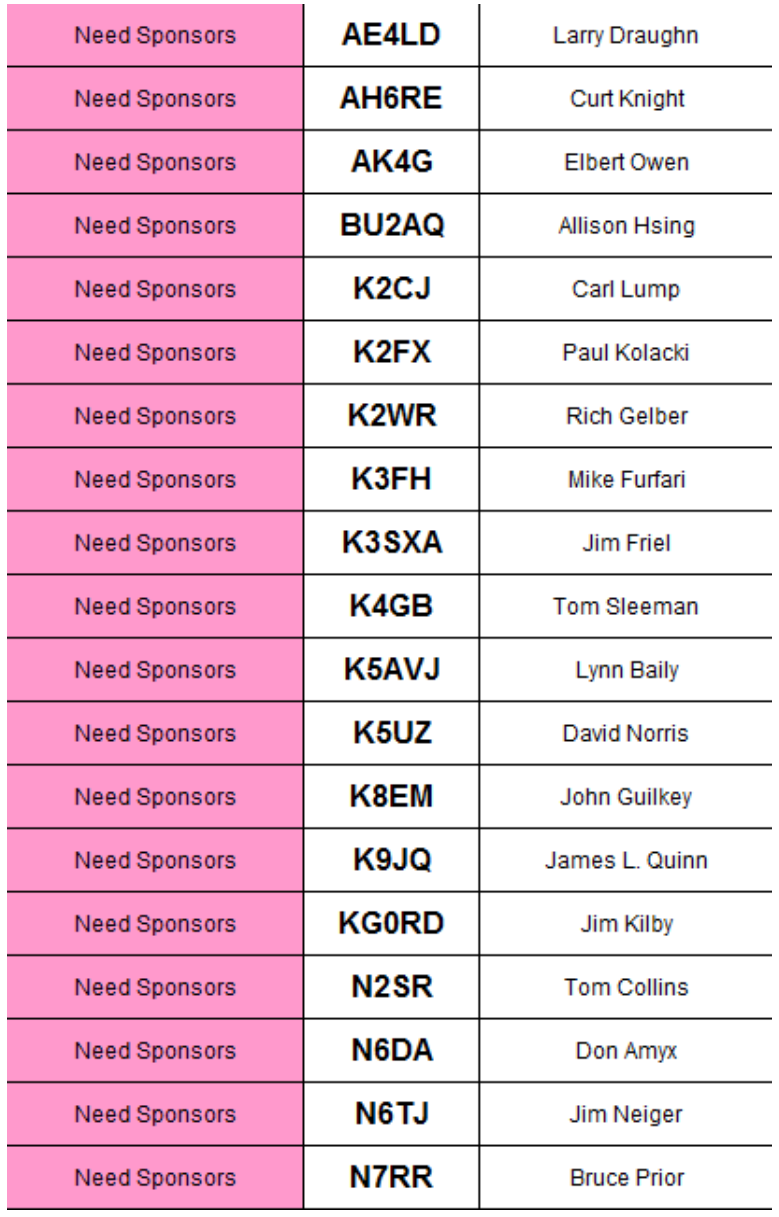

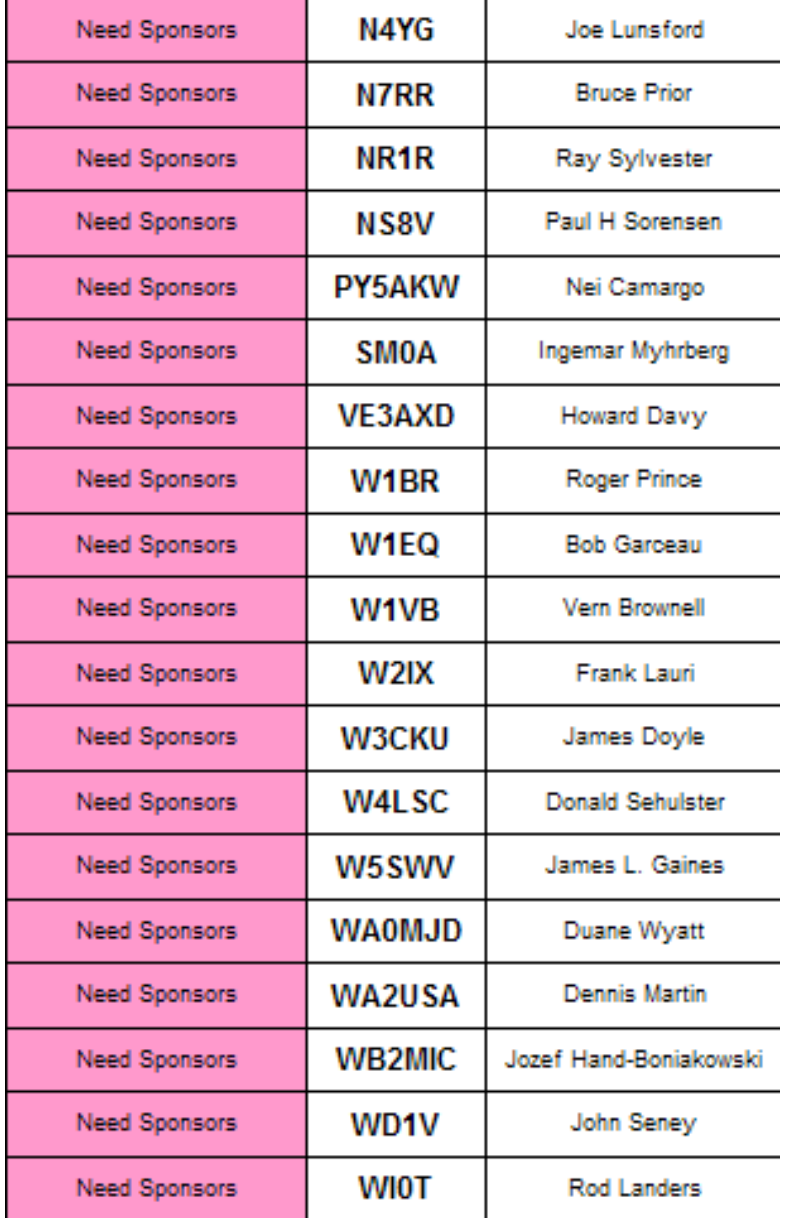

For more details about nominees and status, check the "members only" on the Website:

#### [www.cwops.org](http://www.cwops.org/)

For information about joining CWops, check the Website under "membership."